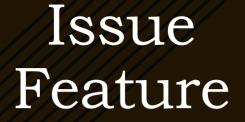

User Guide

Presented by Fabricator's Choice

2024.02.06 - V3

# Important Update for Slab Pricing

Slab Pricing ReMake Update (2024.02.19)

> There are 2 ways to handle Slab Based Pricing when a ReMake Issue is prevalent.

- 1) ReMake top can be remade from Existing Slab that the client has paid for
- 2) A new Slab is needed to fabricated the "ReMake Top"

Thank you to our users for adopting the Issue Feature and providing feedback. We value your responses and will work towards making this a great feature to track all of your Issues and ReMakes

### Slab Pricing – ReMake from Original Slab

>ReMake from the Original Slab when priced "by the Slab"

- If there is a top/piece that needs to be remade but the piece/top can be sourced from the original slab, go through the below steps:
  - Select the broken piece/top
  - > Duplicate the piece/top
  - > Scroll to the right and designate that piece as a "Remake"
  - ➤ Calc & Save
- Since the piece/top is being remade from the original slab and it is a Slab-Based job, the only subsequent cost from the "Issue" will be the fabrication labor on the remade piece/top.
- >Any revenue associated to the remade piece/top should be zeroed out
- > Use the "additional SKU Line Items" and Override for any additional costs/rev associated to the issue

## Slab Pricing – ReMake for New Slab

> ReMake using a New Slab when priced "by the Slab"

- ➤ Duplicate the area
- > Open the Duplicated AREA and delete the Tops that are not part of the ReMake
- >Scroll to the right and designate the broken piece/top as a "Remake"
- ➢Go to Inventory Details and override the REV\$\$ to \$00.00 for the slab that is being used to fabricate the broken piece/top
- Select Rev Lock checkbox
- ≻Calc/Save
- Since the piece/top is being remade from a new slab and it is a Slab-Based job, the subsequent costs from the "Issue" will be the cost of the slab and fabrication labor for the remade piece/top.
- >Any revenue associated to the ReMade piece/top should be zeroed out
- > Use the "additional SKU Line Items" and Override for any additional costs/rev associated to the issue

## User Guide Sections

- ➢What's an Issue
- ➢ Reasons for Issues
- ➢How to Capture
- ➢ Reporting of an Issue
- ➢Issue Actions
- Material ReMakes
- >Non Inventory Issues (Additional Costs/Revenue)
- Incident Issues

>Job/Area Reports (Job Site Details, Invoice)

### Issue Process – What is an Issue

Any Reason the Job, or portion of the Job, did not go as planned or the expected Revenue \$\$ was not realized

➢Shop ReMake

> Template, Programming, Fabrication, Installation Error

➢ Material Issues

> Miscommunication between any/all Parties causing discrepancies on the Job

➢ Job Deadline was missed

➢Good Will Adjustment

>AKA – ReMake, ReDo, Claim, Service Call, CallBack, Customer Complaint, PinPoint Status low ratings

### **ISSUE** Reasons

#### ≻Material

► Machine

>Our Company Employee

Vendor/Supplier

➢Customer

Third Party Contractor

Communication

Capture the Data - How? - Where? - When?

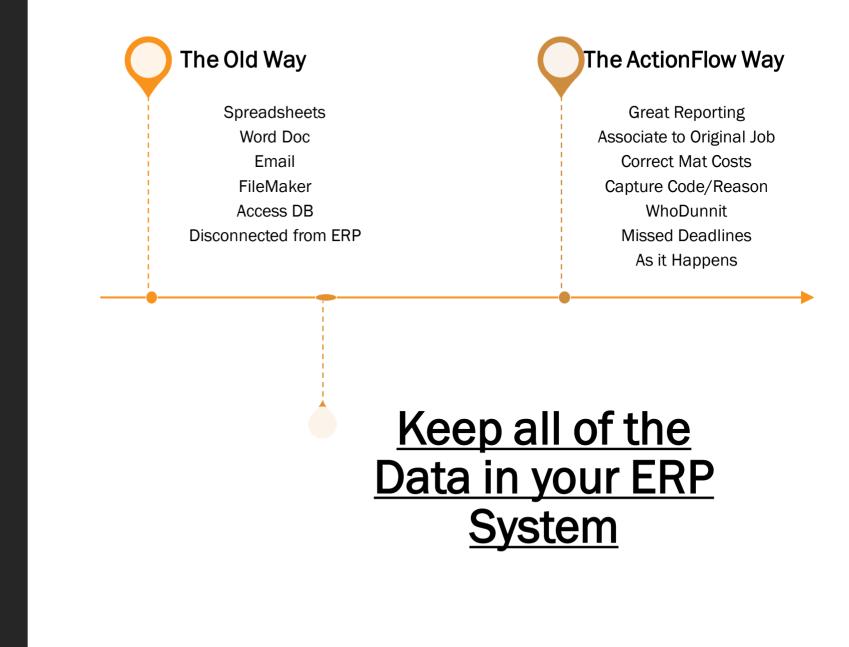

# Reporting

Issues Categories and Reasons

- ≻Within AF Report Module
- ➢ Date Range
- ➢ Missing Deadlines
- ➢ Job Details
- ➢Issue Costs
- ➢Issue Revenues
- ➤Category (high level)
- ≻ Reasons (granular level)
- ≻Who
- ≻Comments

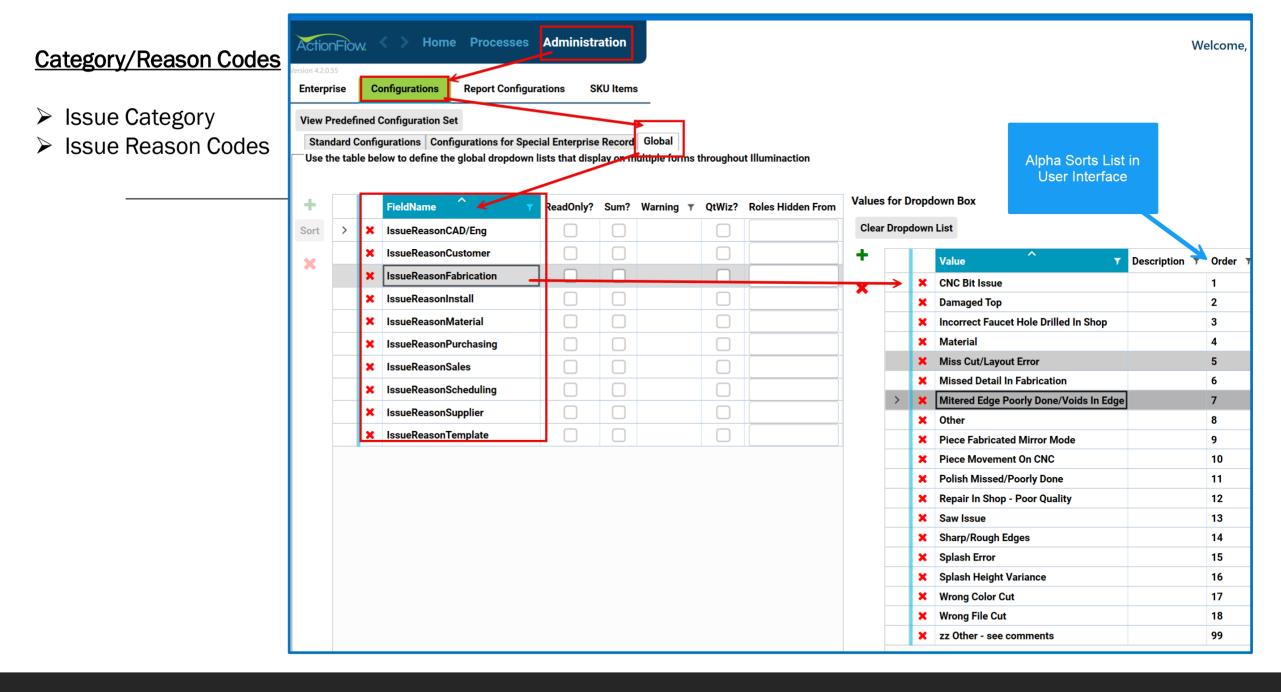

#### **Report Options**

- Incidents Only
- Summary Report Totals
- Summary Category Totals

| Report: Issues                                             | Category A |                                       | <b>+ +</b>          | w 🛛             |                                 | 🕨 🔊 👼 Email 🗎                                                                                                    | ~ Ш ́ |               |                |  |
|------------------------------------------------------------|------------|---------------------------------------|---------------------|-----------------|---------------------------------|----------------------------------------------------------------------------------------------------|-------|---------------|----------------|--|
| FromDate:                                                  | 1/1/2024   |                                       | **                  |                 |                                 |                                                                                                    |       | ThrougnDate:  | 1/31/2024      |  |
| Account:                                                   |            |                                       | ~ <                 | Null            |                                 |                                                                                                    |       | User:         |                |  |
| Category:                                                  |            |                                       | ~ <                 | Null            | Is                              | sue Report                                                                                                    |       | Show Only Mis | sed Deadlines: |  |
|                                                            |            |                                       |                     | . tun           |                                 | cidents Only                                                                                                    |       |               |                |  |
| Show Job Details:                                          |            |                                       |                     |                 |                                 |                                                                                                    |       |               |                |  |
| Issues Ca                                                  | atean      | rv And F                              | Reaso               | n               | From                            | 1/1/2024 Through:1/31/2024                                                                                                    | 4     |               |                |  |
|                                                            |            | -                                     |                     |                 |                                 |                                                                                                    |       |               |                |  |
| Total Issue                                                | -          | t Totals<br>Total Missed Dead         | lines:              | 2               | Cateo<br>Sales: 5               | jory Totals<br>Material: 6                                                                                                    |       |               |                |  |
| Total Affected Job                                         |            | Total Remake                          |                     | 0               | Template: 10                    | Fabrication: 4                                                                                                    |       |               |                |  |
|                                                            | Revenue    | Cost                                  | Margin              |                 | Customer: 74                    | Install: 28                                                                                                    |       |               |                |  |
| Material:                                                  | \$0.00     | \$9,173.66 (\$9                       | 9,173.66)           |                 | CAD/Eng: 1                      | Supplier: 0                                                                                                    |       |               |                |  |
| Non-Material:                                              | \$687.50   | \$4,361.11 (\$3                       | 8,673.61)           | J               | Purchasing: 0                   | Scheduling: 0                                                                                                    |       |               |                |  |
|                                                            | <b>.</b>   |                                       |                     |                 |                                 |                                                                                                    |       |               |                |  |
| Category: Cus                                              | lomer      |                                       | Miscod              | Domaka          |                                 |                                                                                                    |       |               |                |  |
| Reason:                                                    | Date:      | Job:                                  | Missed<br>Deadline: | Remake<br>SqFt: | Customer: Account:              |                                                                                                    |       |               |                |  |
| Customer - Other<br>Reason                                 | 1/3/2024   | 629671 - Remake<br>Top A              |                     | 0.00            | Miner, Amy & '<br>Todd          | - HO was unhappy<br>w/ seam - return                                                                                                    |       |               |                |  |
|                                                            |            |                                       |                     |                 |                                 | service clean and<br>float area - 1 hour                                                                                                    |       |               |                |  |
|                                                            |            |                                       |                     |                 |                                 | labor (est)                                                                                                    |       |               |                |  |
| Customer - Caused                                          | 1/3/2024   | 608180 - Kitchen/<br>Laundry/Vanity - |                     | 0.61            | Platte, Larry                   | - return service to<br>repair chips in top -                                                                                                    |       |               |                |  |
| Damage                                                     |            | COMBO other Job<br>#626524            |                     |                 |                                 | 30 min labor (est)                                                                                                    |       |               |                |  |
|                                                            |            |                                       | _                   |                 | х.<br>                          |                                                                                                    |       |               |                |  |
| Customer - Caused<br>Damage                                | 1/3/2024   | 594701 - Cambria<br>Chip Repair       |                     | 0.00            | Fiebig, Ryan                    | <ul> <li>Return service to fill<br/>chip5 hours crew</li> </ul>                                                                                                    |       |               |                |  |
|                                                            |            |                                       |                     |                 |                                 | time                                                                                                    |       |               |                |  |
| Customer - Other<br>Trade Issue                            | 1/3/2024   | 622721 - Kitchen/<br>Pantry           |                     | 0.00            | Clarke                          | - return service to set<br>splash once set on                                                                                                    |       |               |                |  |
| Hade 1550C                                                 |            | i unu y                               |                     |                 |                                 | cab was installed -<br>drilled faucet holes -                                                                                                    |       |               |                |  |
|                                                            |            |                                       |                     |                 |                                 | 2 hours labor (est)                                                                                                    |       |               |                |  |
| C                                                          | 1/3/2024   | 610292 - Kitchen/                     |                     | 7.35            | Kolb, Mary                      | - return service to                                                                                                    |       |               |                |  |
| Customer - Caused                                          |            | Island/Baths                          | _                   |                 | Ann                             | repair chips in top -<br>30 min labor (est)                                                                                                    |       |               |                |  |
| Damage                                                     |            |                                       |                     | 0.00            | Cones,                          | - HO had small chip                                                                                                    |       |               |                |  |
|                                                            | 1/4/2024   | 621457 - Vanity SS                    |                     |                 |                                 | t Cambria top                                                                                                    |       |               |                |  |
| Damage                                                     | 1/4/2024   | 621457 - Vanity SS                    |                     | 0.00            | Debbie                          |                                                                                                    |       |               |                |  |
| Damage<br>Customer - Caused                                | 1/4/2024   | 621457 - Vanity SS                    |                     | 0.00            |                                 | - HO has scratch on<br>Corian vanity top                                                                                                    |       |               |                |  |
| Damage<br>Customer - Caused                                | 1/4/2024   | 621457 - Vanity SS                    |                     | 0.00            |                                 | <ul> <li>HO has scratch on<br/>Corian vanity top</li> <li>1.5 hours service<br/>time to fill chip and</li> </ul>                                                                                                    |       |               |                |  |
| Damage<br>Customer - Caused<br>Damage                      |            |                                       |                     |                 | Debbie                          | - HO has scratch on<br>Corian vanity top<br>- 1.5 hours service<br>time to fill chip and<br>buff out scratch. JR                                                                                                    |       |               |                |  |
| Damage<br>Customer - Caused                                | 1/4/2024   |                                       |                     | 0.00            | Debble<br>Bekemeier,<br>David & | HO has scratch on<br>Corian vanity top<br>1.5 hours service<br>time to fill chip and<br>buff out scratch. JR<br>HO had sizable<br>impact chip on profile                                                                                      |       |               |                |  |
| Damage<br>Customer - Caused<br>Damage<br>Customer - Caused |            |                                       |                     |                 | Debble<br>Bekemeier,            | <ul> <li>HO has scratch on<br/>Corian vanity top</li> <li>1.5 hours service<br/>time to fill chip and<br/>buff out scratch. JR</li> <li>HO had sizable<br/>impact chip on profile</li> <li>crew was able to<br/>use chip to repair</li> </ul> |       |               |                |  |
| Damage<br>Customer - Caused<br>Damage<br>Customer - Caused |            |                                       |                     |                 | Debble<br>Bekemeier,<br>David & | <ul> <li>HO has scratch on<br/>Corian vanity top</li> <li>1.5 hours service<br/>time to fill chip and<br/>buff out scratch. JR</li> <li>HO had sizable<br/>impact chip on profile</li> <li>- rew was able to</li> </ul>                       |       |               |                |  |

#### **Report Options**

- Incidents Only
- Summary Report Totals
- Summary Category Totals
- Job Details by Area

| FromDate:                                                                                | 1/1/2024                                                                                                    |                                                                                                    | •••                                                                                                    |                                                                                                    |                                                                                                    |                                                                                                    |                                                                                                |                                                                                                    |  | ThrougnDate:    | 1/31/2024       |   |
|------------------------------------------------------------------------------------------|----------------------------------------------------------------------------------------------------|----------------------------------------------------------------------------------------------------|----------------------------------------------------------------------------------------------------|----------------------------------------------------------------------------------------------------|----------------------------------------------------------------------------------------------------|----------------------------------------------------------------------------------------------------|------------------------------------------------------------------------------------------------|----------------------------------------------------------------------------------------------------|--|-----------------|-----------------|---|
| Account:                                                                                 |                                                                                                    |                                                                                                    | DETAIL                                                                                                    | .S                                                                                                    |                                                                                                    |                                                                                                    | e Rej<br>ob De                                                                                 | port<br>etails                                                                                                    |  | User:           |                 |   |
| Category:<br>Show Job Details:                                                           | <b>~</b>                                                                                                    |                                                                                                    |                                                                                                    |                                                                                                    |                                                                                                    |                                                                                                    |                                                                                                |                                                                                                    |  | Show Only Misse | ed Deadlines: 📃 | ) |
| Issues Ca                                                                                | atego                                                                                                    | ry And                                                                                                    | Reaso                                                                                                    | on                                                                                                    |                                                                                                    | From:1/                                                                                                    | 1/2024                                                                                         | Through:1/31/2024                                                                                                    |  |                 |                 |   |
|                                                                                          | Report                                                                                                    |                                                                                                    |                                                                                                    |                                                                                                    |                                                                                                    |                                                                                                    | y Totals                                                                                       |                                                                                                    |  |                 |                 |   |
| Total Issues<br>Total Affected Jobs                                                      |                                                                                                    | otal Missed Dea<br>Total Remak                                                                                                    | adlines:<br>ke SqFt: 280.7                                                                                                    | 2<br>70                                                                                                    | Sales: Sales: Sale |                                                                                                    |                                                                                                | aterial: 6<br>cation: 4                                                                                                    |  |                 |                 |   |
|                                                                                          | Revenue                                                                                                    | Cost                                                                                                    | Margin                                                                                                    |                                                                                                    | Customer:                                                                                                    | 74                                                                                                    | Ι                                                                                              | Install: 28                                                                                                    |  |                 |                 |   |
| Material:<br>Non-Material:                                                               | \$0.00<br>\$687.50                                                                                                    |                                                                                                    | (\$9,173.66)<br>(\$3,673.61)                                                                                                    |                                                                                                    | CAD/Eng:<br>Purchasing: (                                                                                                    |                                                                                                    |                                                                                                | ipplier: 0<br>duling: 0                                                                                                    |  |                 |                 |   |
| Category: Cus                                                                            |                                                                                                    |                                                                                                    |                                                                                                    | -                                                                                                    |                                                                                                    |                                                                                                    |                                                                                                |                                                                                                    |  |                 |                 |   |
|                                                                                          |                                                                                                    |                                                                                                    | Missed                                                                                                    | Remate                                                                                                    |                                                                                                    |                                                                                                    |                                                                                                |                                                                                                    |  |                 |                 |   |
| Reason:<br>Customer - Other<br>Reason                                                    | Area Nu                                                                                                    | <u>Job:</u><br>629671 - Remake<br>Top A<br><u>m Area Name</u>                                                                                                    | e Deadline:                                                                                                    | SqFt:<br>0.00                                                                                                    | Customer: Ac<br>Miner, Amy &<br>Todd                                                                                                    | <u>Cost</u>                                                                                                    | User:<br>Revenue                                                                               | Comment:<br>- HO was unhappy<br>w/ seam - return<br>service clean and<br>float area - 1 hour<br>labor (est)                                                                                                    |  |                 |                 |   |
| Customer - Other                                                                         | 1/3/2024<br><u>Area Nu</u><br>124666                                                                                                    | 629671 - Remake<br>Top A<br><u><i>Area Name</i></u><br>Service - Seam<br>608180 - Kitchen,<br>Laundry/Vanity -<br>COMBO other Job                                                                                                    | e Deadline:                                                                                                    | : <u>SqFt:</u><br>0.00                                                                                                    | Miner, Amy &<br>Todd                                                                                                    | 1                                                                                                    | Revenue                                                                                        | - HO was unhappy<br>w/ seam - return<br>service clean and<br>float area - 1 hour                                                                                                    |  |                 |                 |   |
| Customer - Other<br>Reason                                                               | 1/3/2024<br><u>Area Nuu</u><br>124666<br>1/3/2024                                                                                                    | 629671 - Remake<br>Top A<br><i>m Area Name</i><br>Service - Seam<br>608180 - Kitchen,<br>Laundry/Vanity -<br>COMBO other Job<br>#626524<br><i>m Area Name</i>                                                                                                    | e Deadline:                                                                                                    | SqFt:<br>0.00<br>SKU Class<br>Service Call<br>0.61                                                                                                    | Miner, Amy &<br>Todd<br>Item Classification<br>Non-Material<br>Platte, Larry<br>Item Classification                                                                                                    | : <u>Cost</u><br>\$0.00                                                                                           | Revenue<br>\$0.00                                                                              | HO was unhappy<br>w/ seam - return<br>service clean and<br>float area - 1 hour<br>labor (est)     return service to<br>repair chips in top -<br>30 min labor (est)                                                                                                    |  |                 |                 |   |
| Customer - Other<br>Reason                                                               | 1/3/2024<br><u>Area Nuu</u><br>124666<br>1/3/2024<br><u>Area Nuu</u><br>60576                                                                                                    | 629671 - Remake<br>Top A<br><i>m Area Name</i><br>Service - Seam<br>608180 - Kitchen,<br>Laundry/Vanity -<br>COMBO other Job<br>#626524<br><i>m Area Name</i>                                                                                                    | e <u>SKU Name</u><br>5 TWarranty<br>V <u>SKU Name</u><br>5 Stu Name<br>b <u>SKU Name</u>                                                                                                    | SqFt:<br>0.00<br>SKU Class<br>Service Call<br>0.61                                                                                                    | Miner, Amy &<br>Todd<br>Item Classification<br>Non-Material<br>Platte, Larry<br>Item Classification<br>rtz Material                                                                                                    | <u>Cost</u><br>\$0.00                                                                                             | Revenue<br>\$0.00                                                                              | HO was unhappy<br>w/ seam - return<br>service clean and<br>float area - 1 hour<br>labor (est)     return service to<br>repair chips in top -<br>30 min labor (est)                                                                                                    |  |                 |                 |   |
| Customer - Other<br>Reason<br>Customer - Caused<br>Damage<br>Customer - Caused           | 1/3/2024<br><u>Area Nuu</u><br>124666<br>1/3/2024<br><u>Area Nuu</u><br>60576<br>1/3/2024                                                                                                    | 629671 - Remake<br>Top A<br>Service - Seam<br>608180 - Kitchen,<br>Laundry/Vanity -<br>COHBO other Jot<br>#626524<br>m <u>Area Name</u><br>Vanity 4" (2cm)<br>594701 - Cambria<br>Chip Repair<br>m <u>Area Name</u>                                                                                                    | e <u>SKU Name</u> SKU Name SKU Name SKU Name SKU Name SKU Name SKU Name                                                                                                    | SKU Class<br>Service Call<br>0.61<br>SKU Class<br>Service Call                                                                                                    | Miner, Amy &<br>Todd<br>Item Classification<br>Non-Material<br>Platte, Larry<br>Item Classification<br>rtz Material                                                                                                    | : <u>Cost</u><br>\$0.00<br>: <u>Cost</u><br>; 29.43<br>mbria USA                                                  | Revenue<br>\$0.00<br><u>Revenue</u><br>\$0.00<br><u>Revenue</u>                                | - HO was unhappy<br>w/ seam - return<br>service clean and<br>float area - 1 hour<br>labor (est)     - return service to<br>repair chips in top -<br>30 min labor (est)     - Return service to fill<br>chip5 hours crew                                                                                                    |  |                 |                 |   |
| Customer - Other<br>Reason<br>Customer - Caused<br>Damage<br>Customer - Caused           | 1/3/2024           Area Nuu           124666           1/3/2024           Area Nuu           60576           1/3/2024           Area Nuu           1/3/2024           Area Nuu           1/3/2024                                                                                                    | 629671 - Remake<br>Top A<br>Service - Seam<br>608180 - Kitchen,<br>Laundry/Vanity -<br>COHBO other Jot<br>#626524<br>m <u>Area Name</u><br>Vanity 4" (2cm)<br>594701 - Cambria<br>Chip Repair<br>m <u>Area Name</u>                                                                                                    | Beadline:     Compared to the second second se | SqFt:<br>0.00<br>SKU Class<br>Service Call<br>0.61<br>SKU Class<br>Cambria Qual<br>0.00                                                                           | Miner, Amy &<br>Todd<br>Item Classification<br>Non-Material<br>Platte, Larry<br>Item Classification<br>rtz Material<br>Fiebig, Ryan Ca<br>Item Classification                                                                                                    | : <u>Cost</u><br>\$0.00<br>! <u>Cost</u><br>\$29.43<br>mbria USA<br>: <u>Cost</u>                                 | Revenue<br>\$0.00<br><u>Revenue</u><br>\$0.00<br><u>Revenue</u>                                | - HO was unhappy<br>w/ seam - return<br>service clean and<br>float area - 1 hour<br>labor (est)     - return service to<br>repair chips in top -<br>30 min labor (est)     - Return service to fill<br>chip5 hours crew                                                                                                    |  |                 |                 |   |
| Customer - Other<br>Reason<br>Customer - Caused<br>Damage<br>Customer - Caused<br>Damage | 1/3/2024           Area Null           124666           1/3/2024           Area Null           60576           1/3/2024           Area Null           124173           1/3/2024                                                                                                    | 629671 - Remake<br>Top A<br><i>Area Name</i><br>Service - Seam<br>608180 - Kitchen,<br>Laundry/Vanity -<br>COMBO Other<br>#626524<br><i>Marea Name</i><br>Vanity 4" (2cm)<br>594701 - Cambria<br>Chip Repair<br><i>Area Name</i><br>Service- Chip<br>622721 - Kitchen,                                                                                | e <u>SKU Name</u> ST Warranty SLU Name ST Warranty SLU Name ST Warranty                                                                                                    | SEV Class<br>Service Call<br>0.00<br>SKU Class<br>Service Call<br>0.61<br>SKU Class<br>Service Call                                                               | Miner, Amy &<br>Todd<br>Item Classification<br>Non-Material<br>Platte, Larry<br>Item Classification<br>rtz Material<br>Fiebig, Ryan Ca<br>Item Classification<br>Non-Material                                                                                                    | : <u>Cost</u><br>\$0.00<br>: <u>Cost</u><br>\$29.43<br>mbria USA<br>: <u>Cost</u><br>\$0.00                       | Revenue           \$0.00           Revenue           \$0.00           Revenue           \$0.00 | - HO was unhappy<br>w/ seam - return<br>service clean and<br>float area - 1 hour<br>labor (est)     - return service to<br>repair chips in top -<br>30 min labor (est)     - Return service to fill<br>chip5 hours crew<br>time     - return service to set<br>splash once set on<br>cab was installed -<br>drilled fauce tholes -<br>2 hours labor (est) |  |                 |                 |   |
| Customer - Other<br>Reason<br>Customer - Caused<br>Damage<br>Customer - Caused<br>Damage | 1/3/2024           1/3/2024           Area Nuu           124666           1/3/2024           Area Nuu           60576           1/3/2024           Area Nuu           124173           1/3/2024           Area Nuu           124173           1/3/2024           Area Nuu           124173           1/3/2024 | 629671 - Remake<br>Top A<br>Service - Seam<br>608180 - Kitchen,<br>Laundry/Vanity -<br>COMBO other Job<br>#626524<br><i>m</i> <u>Area Name</u><br>Vanity 4" (2cm)<br>594701 - Cambria<br>Chip Repair<br><i>m</i> <u>Area Name</u><br>Service- Chip<br>622721 - Kitchen,<br>Pantry<br><i>Area Name</i><br>Service Call<br>Service Call<br>Service Call |                                                                                                    | SqFt:<br>0.00<br>SKU Class<br>Service Call<br>0.61<br>SKU Class<br>Cambria Quar<br>0.00<br>SKU Class<br>Service Call<br>0.00<br>SKU Class<br>Service Call<br>0.00 | Miner, Amy &<br>Todd<br>Item Classification<br>Non-Material<br>Platte, Larry<br>Item Classification<br>riz Material<br>Fiebig, Ryan Ca<br>Item Classification<br>Non-Material<br>Clarke                                                                                                    | : <u>Cost</u><br>\$0.00<br>: <u>Cost</u><br>\$29.43<br>mbria USA<br>: <u>Cost</u><br>\$0.00<br>3<br>: <u>Cost</u> | Revenue           \$0.00           Revenue           \$0.00           Revenue           \$0.00 | - HO was unhappy<br>w/ seam - return<br>service clean and<br>float area - 1 hour<br>labor (est)     - return service to<br>repair chips in top -<br>30 min labor (est)     - Return service to fill<br>chip5 hours crew<br>time     - return service to set<br>splash once set on<br>cab was installed -<br>drilled fauce tholes -<br>2 hours labor (est) |  |                 |                 |   |

#### **Report Options**

- Incidents Only
- Summary Report Totals
- Summary Category Totals
- Job Details by Area
- Missed <u>Deadlines</u>

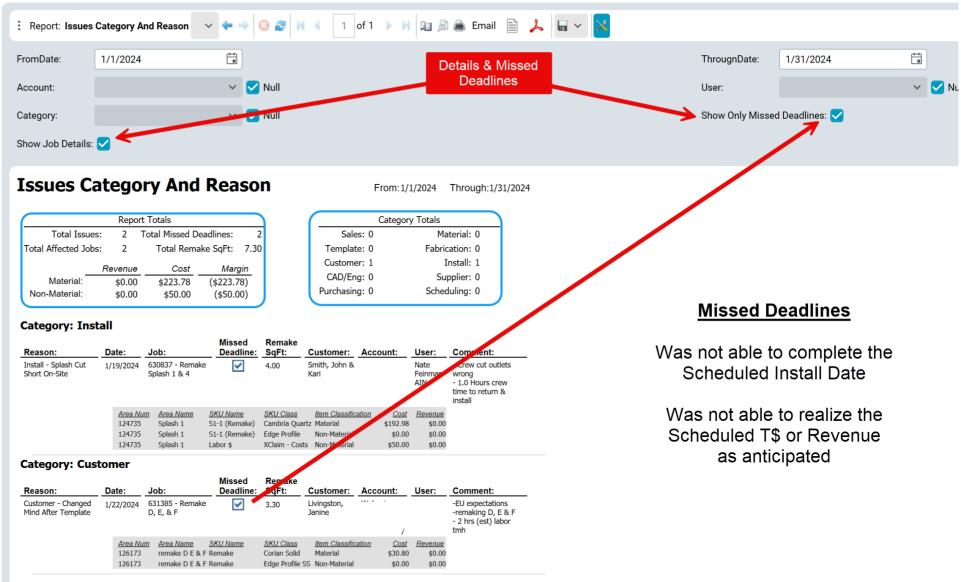

## What's in an Action???

#### ISSUE Actions

- > Specific to the general area where ISSUE occur
  - Programming
  - Fabrication
  - Installation
  - Service Call
  - Post Install Issues
- ▶ Responsible to collection Category/Reason Codes and Details about the Issue
- > Responsible for generating the necessary information to populate the Category and Issues Report

"No Issue Action = No Issue Report"

#### How does the Data Appear on the Report

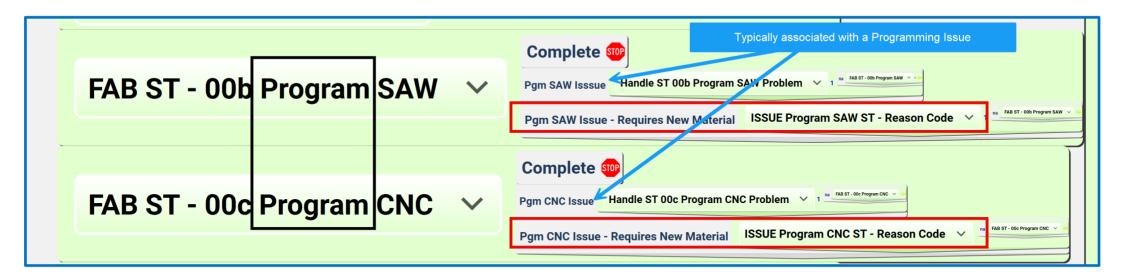

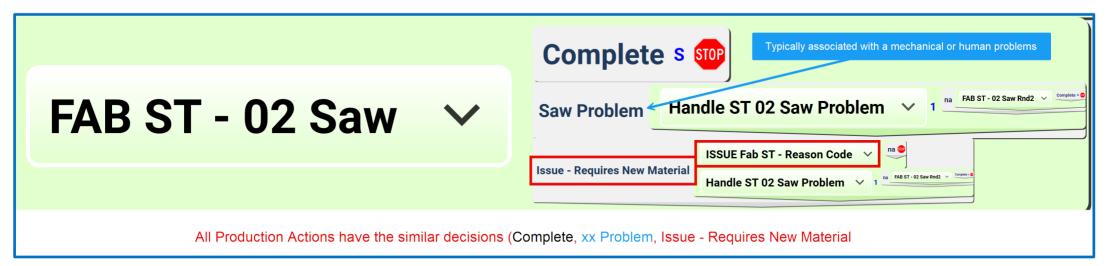

ISSUE Programming/Fabrication Action

#### How does the Data Appear on the Report

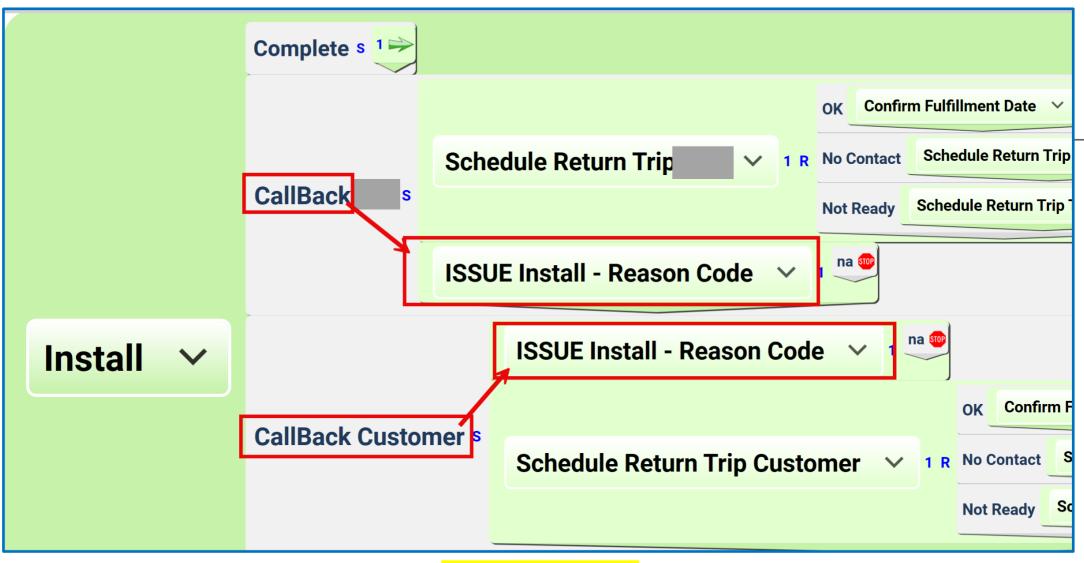

**ISSUE Install Action** 

#### How does the Data Appear on the Report

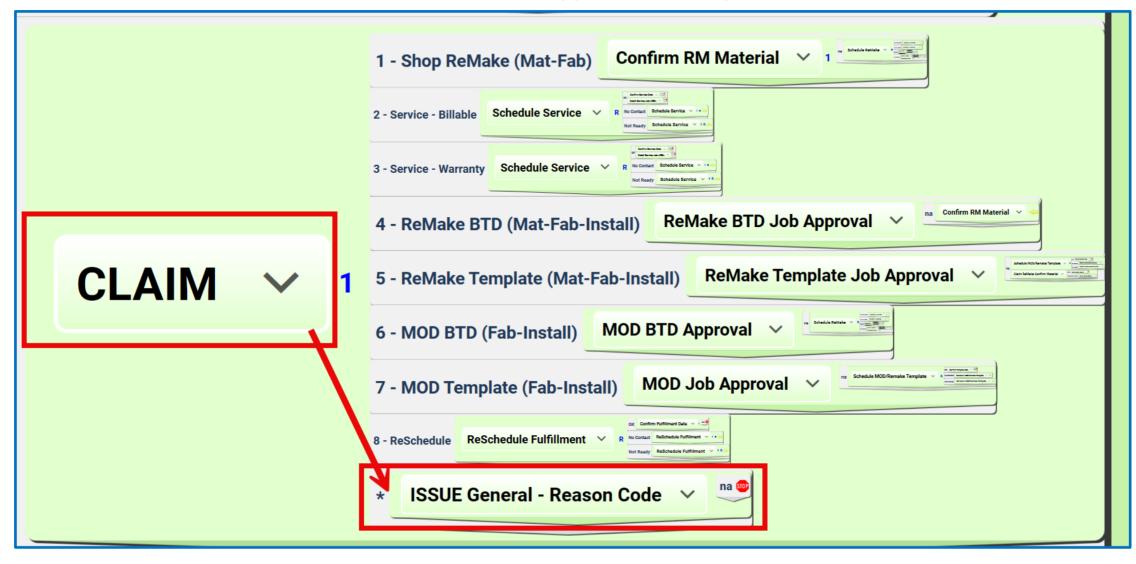

**ISSUE General Action** 

## Questions about Job Issue Actions

#### How are the Issue Actions added to a Job?

➢ Included as part of the Process

► Action Manually Add as needed

#### >When is the Issue Action Added?

Naturally as part of the Pre-Designed ProcessWhenever an Issue needs to be reported

#### > Do I need to STOP the Progress of the Job to record an Issue?

No, if it involves Material, but it should be recorded before the job is invoicedNo, if it is only an Incident Issue

#### >What to do if the Job Status = Installed

➤ Create a new job to deal with the Issue

## How to Record a ReMake (material)

≻Open Original Job/Area

> Duplicate the Top(s) portions of the Top that needs to be ReMade

Expand the Top List

>Check the ReMake Checkbox on the Top that will be ReMade

> ReMake Tops will automatically be included in the ISSUE Report (See Area Lines Issue checkbox)

≻Calc/Save

Lines that are part of the ReMake will not generate a Revenue \$

> Lines that are part of the ReMake will reflect a Cost

▶ ReMake Lines on an Area will not publish on Customer Facing Documents

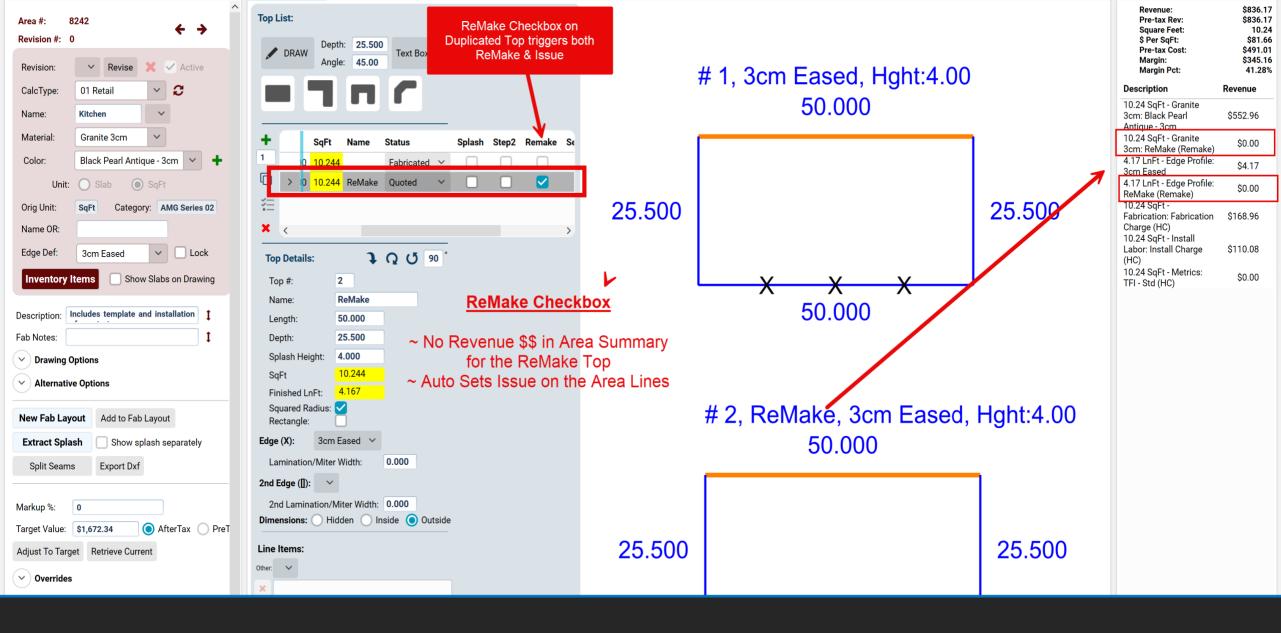

ReMake Checkbox triggers the ReMake of Top #2

| omer La  | ayout Line Ite   | ems Fabrication Layout    | DXF   |   |                      |                       |          |              |        |           |              |                          |                 |                             |                        |                    |                     | Area Summary                                                                                                    |                              |    |
|----------|------------------|---------------------------|-------|---|----------------------|-----------------------|----------|--------------|--------|-----------|--------------|--------------------------|-----------------|-----------------------------|------------------------|--------------------|---------------------|----------------------------------------------------------------------------------------------------|------------------------------|----|
| ct SKU ( | Class for New Li | ine Item: V Template      | Splas | h |                      |                       |          |              |        |           |              |                          |                 |                             |                        | Show               | Optional Line Items | Revenue:<br>Pre-tax Rev:<br>Square Feet:                                                                                                    |                              |    |
|          | Class <b>T</b>   | SKU Name 🔻                |       |   | Override<br>SKU Name | Append to<br>SKU Name | pl? ▼ Is | ssue?        | Qnt    | Top y y   | Unit<br>Cost | Override<br>Unit<br>Cost | Unit<br>Revenue | Override<br>Unit<br>Revenue | Override<br>Percentage | Extended T<br>Cost | Extended<br>Revenue | \$ Per SqFt:<br>Pre-tax Cost:<br>Margin:<br>Margin Pct:                                                                                     |                              |    |
|          | Granite 3cm      | Black Pearl Antique - 3cm | ~     | ~ |                      |                       |          |              | 10.240 | n/a SqFt  | \$18.125     |                          | \$54.000        |                             |                        | \$185.60           | \$552.96            | Description                                                                                                    | Cost                         | Re |
|          | Granite 3cm      | Black Pearl Antique - 3cm | ~     | ~ | ReMake (Remake)      |                       |          | $\checkmark$ | 10.240 | 1 SqFt    | \$18.125     |                          | \$54.000        |                             |                        | \$185.60           | \$0.00              | 10.24 SqFt - Granite                                                                                                    | 0105 (0                      |    |
|          | Edge Profile     | 3cm Eased                 | ~     |   |                      |                       |          |              | 4.170  | n/a FLnFt | \$0.000      |                          | \$1.000         |                             |                        | \$0.00             | \$4.17              | 3cm: Black Pearl                                                                                                    | \$185.60                     |    |
|          | Edge Profile     | 3cm Eased                 | ~     |   | ReMake (Remake)      |                       |          | ~            | 4.170  | 1 FLnFt   | \$0.000      |                          | \$1.000         |                             |                        | \$0.00             | \$0.00              | 10.24 SqFt - Granite<br>3cm: ReMake (Remake)                                                                                                | \$185.60                     |    |
|          | Fabrication      | Fabrication Charge (HC)   | ~     |   |                      |                       |          |              | 10.240 | n/a SqFt  | \$0.000      |                          | \$16.500        |                             |                        | \$0.00             | \$168.96            | 4.17 LnFt - Edge Profile:<br>3cm Eased                                                                                                    | \$0.00                       |    |
| >        | Install Labor    | Install Charge (HC)       | ~     |   |                      |                       |          |              | 10.240 | n/a SqFt  | \$0.000      |                          | \$10.750        |                             |                        | \$0.00             | \$110.08            | 4.17 LnFt - Edge Profile:                                                                                                    | \$0.00                       |    |
|          | Metrics          | TFI - Std (HC)            | ~     |   |                      |                       |          |              | 10.240 | n/a SqFt  | \$11.700     |                          | \$0.000         |                             |                        | <b>\$</b> 119.81   | \$0.00              | ReMake (Remake)<br>10.24 SqFt -                                                                                                    |                              | _  |
|          |                  |                           |       |   |                      |                       |          |              |        |           |              |                          |                 |                             |                        |                    |                     | Fabrication: Fabrication<br>Charge (HC)<br>10.24 SqFt - Install<br>Labor: Install Charge<br>(HC)<br>10.24 SqFt - Metrics:<br>TFI - Std (HC) | \$0.00<br>\$0.00<br>\$119.81 |    |

Remake Lines & Area Summary

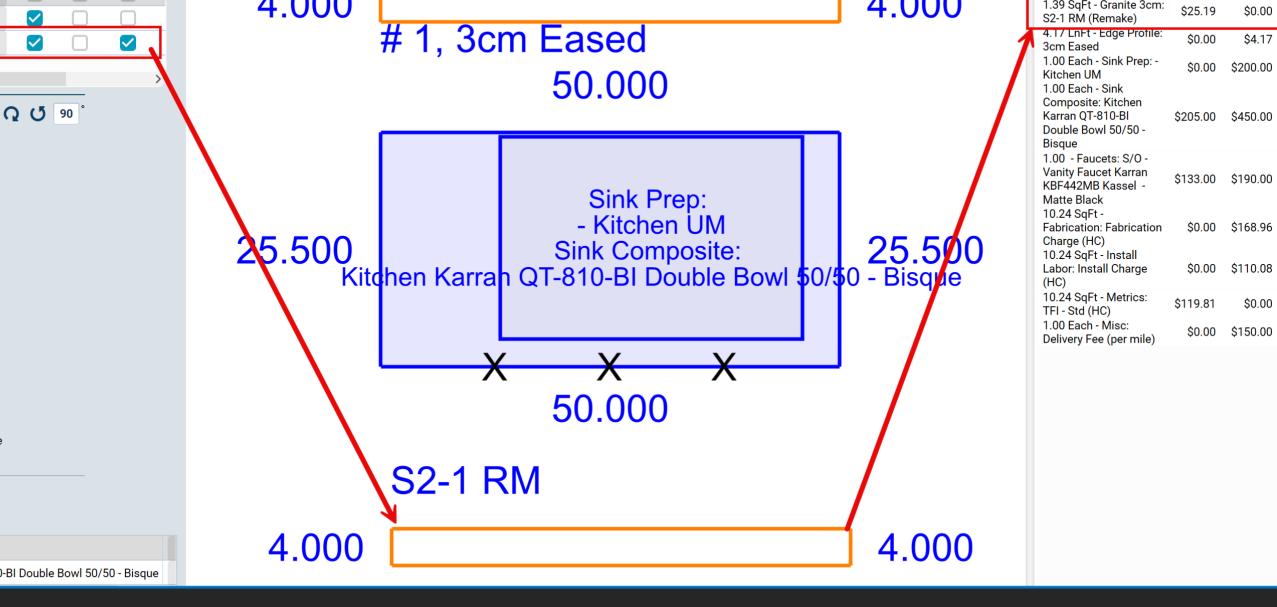

SPLASH ReMake ONLY

## How to Record Non Material Issues

#### ≻Add Non Material SKU's

Some may need to be Hidden from the Customer (not published on Customer Facing Reports – Invoice)

Additional Mileage Charge to Customer (Revenue)

>Additional Internal Labor Costs (Fabrication, Installation, CLAIM) that needs to be recorded against the Issue

| Enterpris         | e Configurations     | Report Configurations  | SKU Items        |   |          |       |                                                                                                    |       |        |        |          |                                        |                                                                                            |               |        |              |     |
|-------------------|----------------------|------------------------|------------------|---|----------|-------|----------------------------------------------------------------------------------------------------|-------|--------|--------|----------|----------------------------------------|--------------------------------------------------------------------------------------------|---------------|--------|--------------|-----|
| SKU Clas          | ses                  |                        | _                |   |          | Ca    | alcTypes                                                                                                    |       |        |        |          |                                        |                                                                                            |               |        |              |     |
| + ><br>< SKU Item |                      | T Type<br>Calc<br>Calc | ▼ Sort ▼<br>✓ 99 | × |          | alize | <ul> <li>Name: 01 Retail SS 2401</li> <li>Description: .</li> <li>Calculation Defaults</li> <li>Advanced Settings</li> <li>Tools</li> </ul> |       |        |        | ault? () | captı<br>Labor/Tin<br>Lines h<br>assoc | y Function is<br>ure additional<br>ne costs relat<br>ISSUE<br>ave to added<br>ciated AREAS | l<br>ted to   |        |              |     |
| +                 | <b>SKU</b>           | ^ <b>T</b>             | Class ^          | T | Unit 🔻 I | Ln 🕇  | Class T Category                                                                                                    | Add S | electe | ed SKU | Add Sele | ected Categories 📄 Show Only           | Active Definition                                                                          | s             |        |              |     |
| <b>×</b> >        | X Fab Labor (HC)     |                        | ISSUE            | ~ | Each 🗸   | >     | K <                                                                                                    | > 🗙   |        | C      | lass 🏠 🦷 | r sku 🏾 î 🖌 🔻                          | Category T                                                                                 | UnitRevenue 🔻 | Unit 🔻 | HiddenCust 🔻 | Pe  |
|                   | X Install Labor (HC) |                        | ISSUE            | ~ | Each 🗸   | SI    | KU Items in Selected Category                                                                                                    |       | >      | ×Is    | SUE      | Fab Labor (HC)                         |                                                                                            | \$0.00        | Each   |              | 0.0 |
|                   | × Programming Lal    | bor (HC)               | ISSUE            | ~ | Each 🗸   |       | Add Selected SKU Items to Category                                                                                                    |       |        | ×I     | SUE      | Install Labor (HC)                     |                                                                                            | \$0.00        | Each   |              | 0.0 |
|                   |                      |                        |                  |   |          | >     | 🗙 ски с                                                                                                    |       |        | ×I     | SUE      | Programming Labor (HC)                 |                                                                                            | \$0.00        | Each   |              | 0.0 |
|                   |                      |                        |                  |   |          | Mo    | tove                                                                                                    |       |        |        |          |                                        |                                                                                            |               |        |              | •   |

### How to Add Additional Costs/Rev to an Area

>I need to charge the Customer for the Issue

>Add Non-Issue Type Line Items to the Area (trip charge)

> Define the Revenue (Revenue will appear on Customer Facing Documents – Estimate/Confirmation/Invoice)

>I need to add additional costs for the Issue (typically Labor Related)

>Add Issue Type SKU/Line Items to the Area

> Define the Cost (typically will NOT appear on Customer Facing Documents)

> I need to Charge the Customer and Record a Cost for the Issue

► Add Non-Issue Type SKU/Line Items to the Area

> Define the Revenue & Cost (Revenue will appear on Customer Facing Documents – Estimate/Confirmation/Invoice)

Issue Type SKU/Line Item – typically Hidden from Customer (internal use only)

| Custom   | er Layo | out Line Item    | s Fabrication Layout    | DXF    |      |                      |                       |        |        |        |            |         | SKU           |                          |                 |                             |                        |                        |                              | Area Summary                                            |               | <b>~</b> Ф                                  |
|----------|---------|------------------|-------------------------|--------|------|----------------------|-----------------------|--------|--------|--------|------------|---------|---------------|--------------------------|-----------------|-----------------------------|------------------------|------------------------|------------------------------|---------------------------------------------------------|---------------|---------------------------------------------|
| Select S | (U Cla  | ass for New Line | e Item: V Template      | Splas  | h    |                      |                       |        |        | R      |            | Cos     | o Char<br>ts) | ge                       |                 |                             |                        | <mark> S</mark> how Op | otional Line Items           | Revenue:<br>Pre-tax Rev:<br>Square Feet:                |               | \$1,592.66<br>\$1,592.66<br>29.25           |
| ×        | T       | Class 🔻          | SKU Name 🔻              |        | Inv? | Override<br>SKU Name | Append to<br>SKU Name | Spl? 🔻 | Issue? | Qnt    | Top<br>Qnt | ٣       | Unit<br>Cost  | Override<br>Unit<br>Cost | Unit<br>Revenue | Override<br>Unit<br>Revenue | Override<br>Percentage | Extended 🔻             | Extended <b>T</b><br>Revenue | \$ Per SqFt:<br>Pre-tax Cost:<br>Margin:<br>Margin Pct: |               | \$54.45<br>\$1,089.47<br>\$503.19<br>31.59% |
|          | >       | Quartzite 3cm    | Red Mystery - 3cm       | ~      | ~    |                      |                       |        |        | 1.000  | n/         | a Slab  | \$497.250     | \$497.250                | \$0.000         | \$795.600                   |                        | \$497.25               | \$795.60                     | Description                                             | Cost          | Revenue                                     |
|          |         | Edge Profile     | 3cm Eased               | $\sim$ |      |                      |                       |        |        | 0.000  | n/         | a FLnFt | \$0.000       |                          | \$1.000         |                             |                        | \$0.00                 | \$0.00                       | 1.00 Slab - Quartzite                                   | \$497.25      | \$795.60                                    |
|          |         | Fabrication      | Fabrication Charge (HC) | ~      |      |                      |                       |        |        | 29.250 | n/         | a SqFt  | \$0.000       |                          | \$16.500        |                             |                        | \$0.00                 | \$482.62                     | 3cm: Red Mystery - 3cm<br>29.25 SqFt -                  |               |                                             |
|          |         | Install Labor    | Install Charge (HC)     | ~      |      |                      |                       |        |        | 29.250 | n/         | a SqFt  | \$0.000       |                          | \$10.750        |                             |                        | \$0.00                 | \$314.44                     | Fabrication: Fabrication<br>Charge (HC)                 | \$0.00        | \$482.62                                    |
|          |         | ISSUE            | Install Labor (HC)      | ~      |      | Return Trip Charge   |                       |        |        | 1.000  | n/         | a Each  | \$250.000     | \$250.000                | \$0.000         |                             |                        | \$250.00               | \$0.00                       | 29.25 SqFt - Install<br>Labor: Install Charge           | \$0.00        | \$314.44                                    |
|          |         | Metrics          | TFI - Std (HC)          | ~      |      |                      |                       |        |        | 29.250 | n/         | a SqFt  | \$11.700      |                          | \$0.000         |                             |                        | \$342.22               | \$0.00                       | (HC)<br>1.00 Each - ISSUE:                              | <b>\$0.00</b> | <b>QQ 1 1 1</b>                             |
|          |         |                  |                         |        |      |                      |                       |        |        |        |            |         |               |                          |                 |                             |                        |                        |                              | Return Trip Charge                                      | \$250.00      | \$0.00                                      |
|          |         |                  |                         |        |      |                      |                       |        |        |        |            |         |               |                          |                 |                             |                        |                        |                              | 29.25 SqFt - Metrics:<br>TFI - Std (HC)                 | \$342.22      | \$0.00                                      |
|          |         |                  |                         |        |      |                      |                       |        |        |        |            |         |               |                          |                 |                             |                        |                        |                              |                                                         |               |                                             |

|                |                               |                        | Area Summary                                            | <b>у</b> Ф                                  |
|----------------|-------------------------------|------------------------|---------------------------------------------------------|---------------------------------------------|
|                | 🗹 Show Opt                    | ional Line Items       | Revenue:<br>Pre-tax Rev:<br>Square Feet:                | \$1,592.66<br>\$1,592.66<br>29.25           |
| ride<br>entage | Extended <del>y</del><br>Cost | Extended<br>Revenue    | \$ Per SqFt:<br>Pre-tax Cost:<br>Margin:<br>Margin Pct: | \$54.45<br>\$1,089.47<br>\$503.19<br>31.59% |
|                | \$497.25                      | \$795.60               | Description Cost                                        | Revenue                                     |
|                | \$0.00                        | \$0.00                 | 1.00 Slab - Quartzite<br>Serve Dad Musterne Serve \$497 | .25 \$795.60                                |
|                | \$0.00                        | <mark>\$4</mark> 82.62 | 3cm: Red Mystery - 3cm                                  |                                             |
|                | \$0.00                        | \$314.44               | Fabrication: Fabrication \$0<br>Charge (HC)             | .00 \$482.62                                |
|                | \$250.00                      | \$0.00                 | 29.25 SqFt - Install<br>Labor: Install Charge \$0       | .00 \$314.44                                |
|                | \$342.22                      | \$0.00                 | (HC)                                                    |                                             |
|                |                               |                        | 1.00 Each - ISSUE: \$250<br>Return Trip Charge          | .00 \$0.00                                  |
|                |                               |                        | 29.25 SqFt - Metrics: \$342<br>TFI - Std (HC)           | .22 \$0.00                                  |

|                    | \$795.60 | 97.25  |
|--------------------|----------|--------|
|                    | \$482.62 | \$0.00 |
|                    | \$314.44 | \$0.00 |
| Issue Area Lines & | \$0.00   | 50.00  |

Area Summary

## Job Area Reports

➢ Job Site Details Report

>Internal Document that reflects all ReMake Area Lines

>Invoice

>Customer Facing Document that does NOT reflect ReMake Area Lines and/or Revenue\$\$

| User:                                                      | na                                                                                                    | ~                                                                                                    |                                                                  |                             |                   |                                                                                                    |                                                                            |       |                                                               |
|------------------------------------------------------------|----------------------------------------------------------------------------------------------------|----------------------------------------------------------------------------------------------------|------------------------------------------------------------------|-----------------------------|-------------------|----------------------------------------------------------------------------------------------------|----------------------------------------------------------------------------|-------|---------------------------------------------------------------|
| Customer:<br>Account:<br>Job Site:<br>Phone(s):            | zzFabchoice<br>Fabricators Choice Test A<br>9850 Hemingway Ave<br>Cottage Grove, MN 55016                                                                                                    |                                                                                                    | Date:<br>Job: #74 <sup>-</sup>                                   | 2/6/2024<br>16-Primary Home | Bill To:          | Fabricators Choice Test Acct<br>9850 Hemingway Ave S<br>Cottage Grove, MN 55016<br>info@fabchoice.com                                                                                                    | Invoice                                                                    |       | zzFabchoice<br>9850 Hemingway Ave<br>Cottage Grove, MN 55016  |
| Notes:                                                     |                                                                                                    |                                                                                                    |                                                                  |                             | Phone:            | 651-259-1300                                                                                                    |                                                                            | PO #: |                                                               |
|                                                            | Includes template and installati                                                                                                    | on of countertops.<br>Juded unless requested or quoted                                                                                                    |                                                                  | 10.24 SqFt                  | Area#             | Description                                                                                                    |                                                                            | 1     | Amount                                                        |
|                                                            | 10.24 SqFt - Granite 3cm: Blac<br>10.24 SqFt - Granite 3cm: ReM<br>4.17 LnFt - Edge Profile: 3cm E<br>4.17 LnFt - Edge Profile: ReMa<br>10.24 SqFt - Fabrication: Fabric<br>10.24 SqFt - Install Labor: Insta<br>10.24 SqFt - Metrics: TFI - Std | k Pearl Antique - 3cm<br>lake (Remake)<br>ased<br>ke (Remake)<br>cation Charge (HC)<br>Ill Charge (HC)                                                                                  |                                                                  |                             | 8242<br>Line Iten | Kitchen<br>Granite 3cm, Black Pear<br>ns: Granite 3cm: Black Pearl Ant<br>Edge Profile: 3cm Eased                                                                                                    |                                                                            |       | ReMake does not appear on<br>any customer facing<br>documents |
| Tops:                                                      | 1 50.00 25.50 3c<br>2 ReMake 50.00 25.50 3c<br>Total SKU Class                                                                                                    | ige Finish Edges (N-None, F-<br>Finished, S-Splash) Count Heigl<br>m Eased S,N,F,N 1 4.C<br>m Eased S,N,F,N 1 4.C<br>SKU Custom Description<br>SKU Custom Description<br>250.000 25.500 | 0 10.24 4.17<br>0 10.24 4.17<br>20.48 8.34<br>Length Depth Vende |                             | 8243<br>Line Iten | Kitchen<br>Granite 3cm, Black Pear<br>ns: Granite 3cm: (Splash) Black<br>Granite 3cm: Black Pearl Ant<br>Edge Profile: 3cm Eased<br>Sink Prep: - Kitchen UM<br>Sink Composite: Kitchen Kan<br>- Bisque<br>Faucets: S/O - Vanity Faucet<br>Matte Black<br>Misc: Delivery Fee (per mile) | Pearl Antique - 3cm<br>ique - 3cm<br>ran QT-810-BI Doub<br>Karran KBF442MB |       | \$ <b>1,826.17</b>                                            |
| -X 1 <sup>4</sup> Finished E<br>⊕ _2 <sup>w</sup> Finished |                                                                                                    | # 2, ReMake, 3cm Eased, Hght:4.<br>50.000<br>10 25.50<br>x x x 50.000                                                                                                    |                                                                  |                             | 9586<br>Line Iten | Kitchen<br>Quartzite 3cm, Red Myst<br>ns: Quartzite 3cm: Red Mystery -                                                                                                    | -                                                                          |       | \$1,592.66                                                    |
| Seam<br>Backsplash                                         |                                                                                                    |                                                                                                    |                                                                  |                             |                   |                                                                                                    |                                                                            |       |                                                               |

# How to Add Job/Area ReMake/Issues to Report

>Remember an Issue Action is the only way to get anything on the Category and Issue Report

≻Add ISSUE Action

- Click Done and system will open an Issue Collect Details Dialog Box
- ➢Select a Category/Reason Code
- Select a User (Human or Machine)
- ➢ Missed Deadline
- Comments added manually
- Click OK (this closes the Dialog Box and "<u>Done</u>" the Action (this can be viewed via the HISTORY)

| Job: #7416 🖄 Primary Home      | Collect Details – 🗆 🗙                                                                  |      |
|--------------------------------|----------------------------------------------------------------------------------------|------|
| Basic Info                     | Issue category Customer V                                                              |      |
| Name: Primary Home             | Issue reason Other Trades Caused Damage After Install 🗸 Iane 🔻 Qnt 🔻 Status 🔻 CalcType | • 🔻  |
| Status: Created V              | User responsible XX-Customer ~ I Created ~ 01 Retail                                   |      |
| Type: 🗸                        | Missed target deadline?                                                                | _    |
| Contact:                       | Comment: Litchen 1 Created V 04 Slab F                                                 | rice |
| ✓ Details                      | Tile Splash Installed caused a Chip on the<br>CTop                                     |      |
| ∧ Actions                      | OK Cancel                                                                              |      |
| + Action                       | Decision Comment Start Urgnt Completed User Status Hrs Sch I                           | .ink |
| Done ISSUE Install Reason Code | ✓ na ✓ Tue 2/6/24 9:38 P 🗰 🗹 🗰 FabChoice ✓ 1.00                                        | \$   |
| $\mathfrak{P}$                 |                                                                                        |      |

| Job: #162  | ද එ F     | rima  | ry Hor | ne       |                   |      |          | ✓ Job Search      | •      |          | ]            |                 |               |          |    |     |
|------------|-----------|-------|--------|----------|-------------------|------|----------|-------------------|--------|----------|--------------|-----------------|---------------|----------|----|-----|
| ∧ Basic Ir | nfo       |       |        |          |                   |      |          |                   | Area L | List     | ::           |                 |               |          |    |     |
| Name:      | Primary I | lome  |        |          | C 4 🗸             |      | Process: | Home Depot 🗸 🗸    | +      |          | Collect Deta | ails            |               | -        |    | ×at |
| Status: 0  | Created   |       | ~      |          |                   |      | Co       | ntact Information | 1      |          | lssue catego | ry              | Fabrication ~ |          |    | re  |
| Туре:      |           | ~     |        |          |                   |      | V Per    | rsons             |        |          | lssue reason |                 | Piece Moveme  | ent On C | NC | ~   |
| Contact:   | Bley, Rod | erick |        | ~        |                   |      | V As     | signed Roles      | *=     |          | User respons | sible           | 04 ST CNC V   |          |    |     |
| ✓ Details  |           |       |        |          |                   |      |          |                   |        | <u>×</u> |              | t deadline? 🗌   |               |          |    |     |
| Actions    | S         |       |        |          |                   |      |          |                   |        |          | Vacuum Po    | ds did not stay | in position   |          |    |     |
| +          |           |       |        | Action   |                   |      | Decision | Comment           |        |          |              |                 |               |          |    | at  |
| <b>C</b>   | ;         | D     | one    | ISSUE Fa | b ST - Reason Cod | le ∨ | na 🗸     |                   |        |          | ОК           | Cancel          |               | -        |    |     |
| 9          |           |       |        |          |                   |      |          |                   |        |          | UK           | Cancer          |               |          |    |     |
| 0          |           |       |        |          |                   |      |          |                   |        |          |              |                 |               |          |    |     |
| Histe      | ory       |       |        |          |                   |      |          |                   |        |          |              |                 |               |          |    |     |
| Void       | i         |       |        |          |                   |      |          |                   |        |          |              |                 |               |          |    |     |
| View Voi   | ided <    |       |        |          |                   |      |          |                   |        |          |              |                 |               |          |    |     |

### How to Record an Issue Incident

#### >What is an Incident Issue

- ➢ Not Material Related
- ➢ No need to capture Additional Labor Costs
- > No Additional Revenue\$\$ to collect from Customer
- > Ability to Collect Data to record the Category/Reason Code/Who/Comments

#### >Incident Issue Examples

- ➢ Service Call
- > Job is "closed" (installed/Invoiced/Paid) and just want to record the Incident
- > Ensures that Incident is recorded on the Report
- > Whatever you can come up with as an Incident

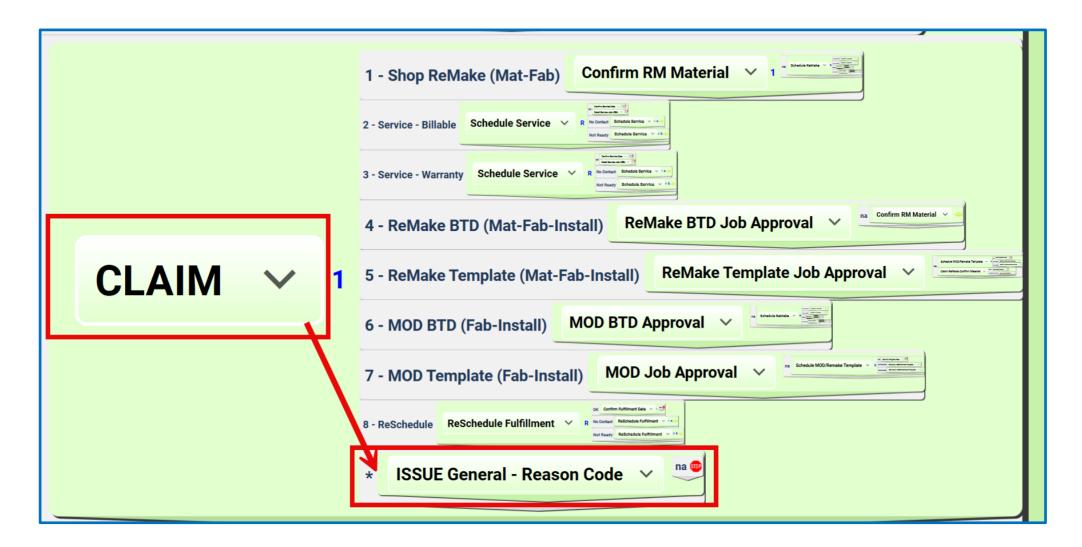

If your process includes a CLAIM, Service Call, CallBack Actions you can then manually add the ISSUE General Action (or any Actions that you have defined to Collect Issue Details)

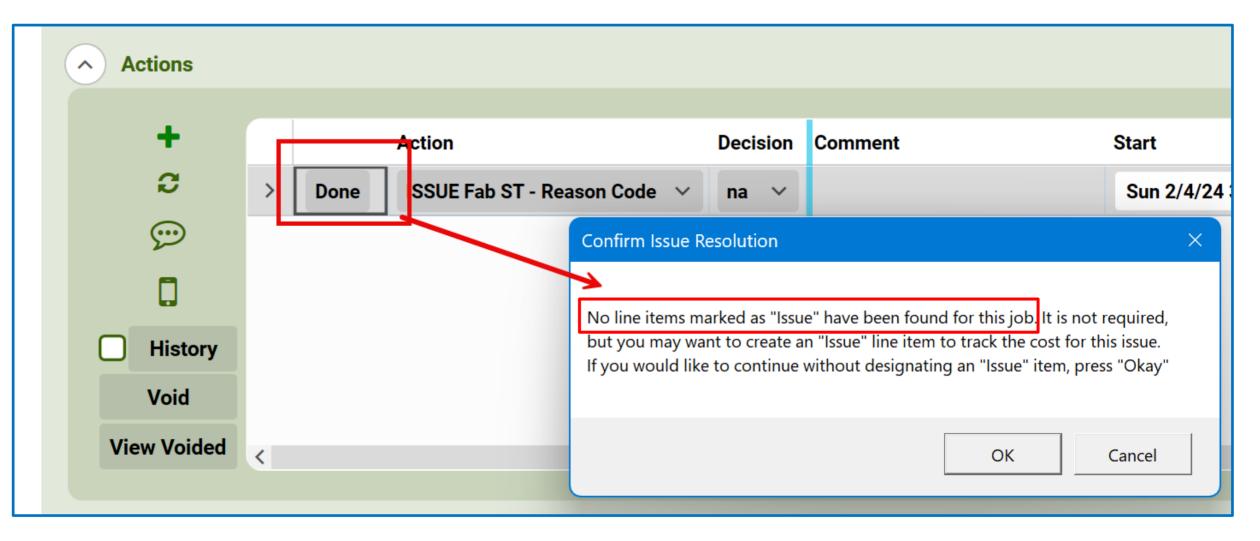

Add an Issue Action but do not Define a ReMake or Issue within any of the Job Areas...click **Done**.... Confirm Issue Resolution dialog box will inform you that there is no AREA with a Line item Issue....IF YOU CLICK OK it will open the Collect Details dialog box and you can simply record the Incident....without Costs/Revenue \$\$

| omDate:                                                  | 1/1/2024           |                                                     | ***                 |                         |                                                   |                                                                                                    |                                                                          | ThrougnDate:  | 1/31/2024                            |                     |                 |                             |          |                |                                                                                                  |
|----------------------------------------------------------|--------------------|-----------------------------------------------------|---------------------|-------------------------|---------------------------------------------------|----------------------------------------------------------------------------------------------------|--------------------------------------------------------------------------|---------------|--------------------------------------|---------------------|-----------------|-----------------------------|----------|----------------|--------------------------------------------------------------------------------------------------|
| ount:                                                    |                    |                                                     | ~ <b>~</b>          | Null                    |                                                   |                                                                                                    |                                                                          | User:         |                                      | ~                   |                 |                             |          |                |                                                                                                  |
| egory:<br>ww Job Details:                                |                    |                                                     | × <b>V</b>          | Null                    | Issue F<br>of Incide                              |                                                                                                    |                                                                          | Show Only Mis | sed Deadlines:                       |                     |                 |                             |          |                |                                                                                                  |
| Total Issue<br>tal Affected Job                          | Report<br>es: 36 1 | Totals<br>Total Missed Dead<br>Total Remake<br>Cost | dlines: 0           |                         | Categor<br>Sales: 1<br>Template: 5<br>Customer: 9 | 1/2024 Through:1/31/2024<br>y Totals<br>Material: 4<br>Exprication: 11<br>Install: 5                                                          | Category: Tem                                                            | plate         |                                      | Minord              | Demokr          |                             |          |                |                                                                                                  |
| Material:<br>on-Material:                                | \$0.00<br>\$0.00   | \$0.00<br>\$0.00                                    | \$0.00              |                         | CAD/Eng: 1<br>Purchasing: 0                       | Supplier: 0<br>Scheduling: 0                                                                                                    | Reason:                                                                  | Date:         | Job:                                 | Missed<br>Deadline: | Remake<br>SqFt: | Customer:                   | Account: | User:          | Comment:                                                                                         |
| tegory: Cus<br>ason:<br>stomer - ZZ Misc -<br>e Comments | stomer 🗲           | Job:<br>5515 - Primary<br>Home                      | Missed<br>Deadline: | Remake<br>SqFt:<br>0.00 | Customer: Account:<br>Cook-7370 S<br>143rd E      | User: Comment:<br>sink holes were too<br>large for customer                                                                                   | Template - Wrong<br>Overhang                                             | 1/19/2024     | 7563 - Primary<br>Home1              |                     | 0.00            | Liberty-321<br>Gatewood     |          | Robbie<br>Mote | Small top between<br>range and fridge is<br>not wide enough. It<br>is roughly 1/4" too<br>small. |
|                                                          |                    |                                                     |                     |                         |                                                   | supplied sinks.<br>Program was not<br>corrected, sinks may<br>be a bad batch,<br>asked Win supply for<br>new delivery to see if<br>they work. | Template - Drawing -<br>Wrong Sink/Sink<br>Center                        | 1/23/2024     | 7142 - Primary<br>Home               |                     | 0.00            | M&M-300 S<br>Thurnston      |          |                |                                                                                                  |
| stomer - ZZ Misc -<br>e Comments                         | 1/4/2024           | 7578 - KItchen<br>Phase                             |                     | 0.00                    | Buckert-5033<br>Emerald                           | c/o requested to not<br>install one piece at<br>time of install and we<br>will go back to install<br>when ready                               | Template - ZZ Misc -<br>See Comments                                     | 1/26/2024     | 7733 - Kitchen /<br>Waterfall Panels |                     | 0.00            | Sharp-1523<br>Flint Hills   |          |                | The island its 3/8 big need to cut it dow                                                        |
| stomer - ZZ Misc -<br>e Comments                         | 1/12/2024          | 7707 - Primary<br>Home                              |                     | 0.00                    | Decks-11724 e<br>W Douglas                        | no supports at<br>jobsite and no grill<br>onsite for cut out                                                                                  | Template - Drawing -<br>Wrong Splash Details                             | 1/29/2024     | 7647 - Primary<br>Home               |                     | 0.00            | Mike                        | Retail   | Robbie<br>Mote | splash too tall for<br>outlets needs remade                                                      |
| stomer - Cabinets<br>t Set/Level                         | 1/12/2024          | 7510 - Outdoor<br>Kitchen                           |                     | 0.00                    | Brian Retail<br>Dickson-2001<br>159th Ct          | outdoor kitchen not<br>level                                                                                                    |                                                                          |               |                                      |                     |                 | Greenlee-117<br>10 W 1st St |          |                |                                                                                                  |
| stomer - ZZ Misc -<br>e Comments                         | 1/16/2024          | 6901 - Primary<br>Home                              |                     | 0.00                    | Sharp-2416<br>Doris                               | no supports for<br>upper bar at time of<br>install. Will install<br>when we go back for<br>waterfall panels                                   | Template - Did Not<br>Template Sink/<br>Cooktop or Other<br>Areas Listed | 1/30/2024     | 7972 - Splash                        |                     | 0.00            | Relph-5109 N<br>Delaware    |          | Robbie<br>Mote | did not template for<br>splash                                                                   |
| tomer - ZZ Misc -<br>Comments                            | 1/17/2024          | 7757 - Primary<br>Home                              |                     | 0.00                    | RJ<br>Castle-5852 N<br>St Paul                    | masteer bath outlet<br>needs moved down<br>for backsplash to<br>work                                                                          |                                                                          |               |                                      |                     |                 |                             |          |                |                                                                                                  |
| tomer - Cabinets<br>Set/Level                            | 1/23/2024          | 7809 - (67204)1                                     |                     | 0.00                    | Sharp-5472/5<br>474 Sandkey<br>Ct                 | Trim carpenter<br>moved cabinets after<br>install.                                                                                            |                                                                          |               |                                      |                     |                 |                             |          |                |                                                                                                  |
| ustamar Cabinata                                         | 4/22/2024          | 7000 (67004)4                                       |                     | 0.00                    | Charn-E472/E Craig Charn                          | Trim carpontor                                                                                                    |                                                                          |               |                                      |                     |                 |                             |          |                |                                                                                                  |

# Things to Consider

- ReMake Issue Existing Job or New Job
  - Job Status
    - Installed = New Job
    - Partially Installed or earlier status = Existing Job
- ReMake Issue New Area or Existing Area
  - Area Status
  - Isolate RM or Issue Area
  - Duplicate Top(s) that are designated as ReMake
  - ➢ Move to New Area
  - Proceed with ReMake procedures
- How will it impact Schedule Calendar SF/T\$
  - > Material will ALWAYS impact T\$ as it is an Additional Cost to the Job
- ➢ Incident Issue
  - Can be added regardless of job status as you are not impacting SF/Cost/Rev\$\$

### Customer Feedback

I just reviewed my 1<sup>st</sup> month end report for job issues in Jan 2024.

I wanted to let you know how fantastic this report turned out. This is extremely easy, useful and everything anyone would need to see.

I know you worked extremely hard on this feature. Please pass along to AF programmers as well. In my opinion, this is a huge win and advantage for ActionFlow.

### Closing Comments

Capture Issues as needed in your Company. This presentation is to stimulate you to move forward....

### Thank You

Thank you for your time this morning to join me in presenting the ActionFlow Issue Process

If you have any questions, please contact your ActionFlow Account Representative for details on how to use the Issue Process

The combinations of how to capture ISSUES is endless once you understand the combinations of the Issue Actions/Issue SKU's/Issue Category and Reason Codes